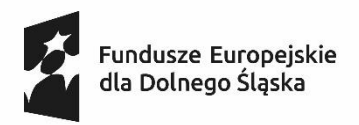

Dofinansowane przez Unię Europejską

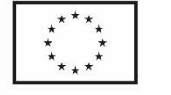

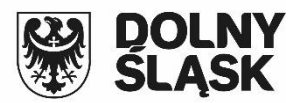

*Projekt pn.: Wspieramy jeleniogórskich zawodowców*

*współfinansowany z Europejskiego Funduszu Społecznego PLUS w ramach Funduszy Europejskich* 

*dla Dolnego Śląska 2021-2027*

### *AKTUALNY NA DZIEŃ 08.08.2024 r.* **Załącznik nr 1 do Tomu III SWZ**

### **SZCZEGÓŁOWY OPIS PRZEDMIOTU ZAMÓWIENIA**

### **1. Komputer Stacjonarny typ 1 – 21 szt.**

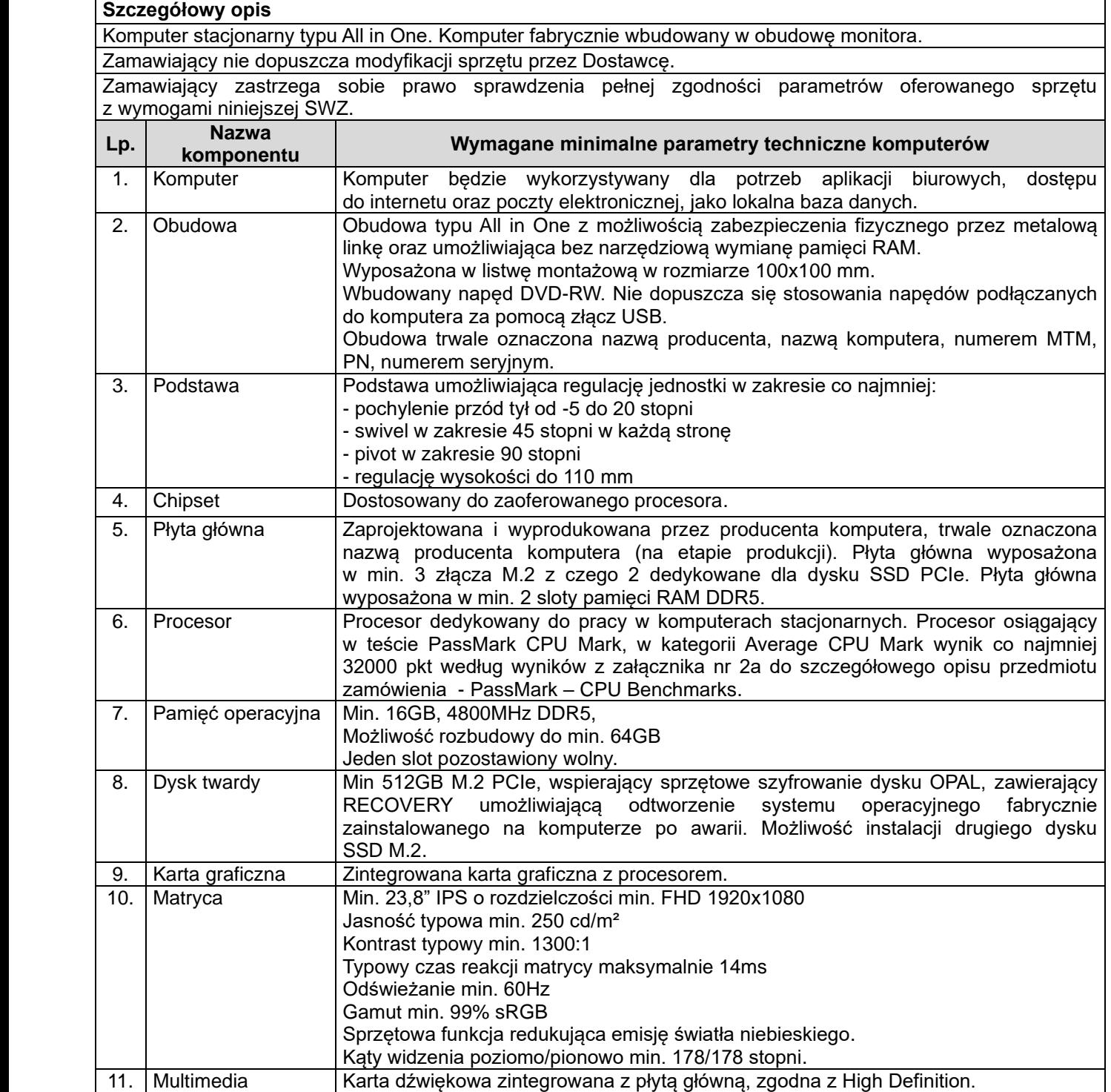

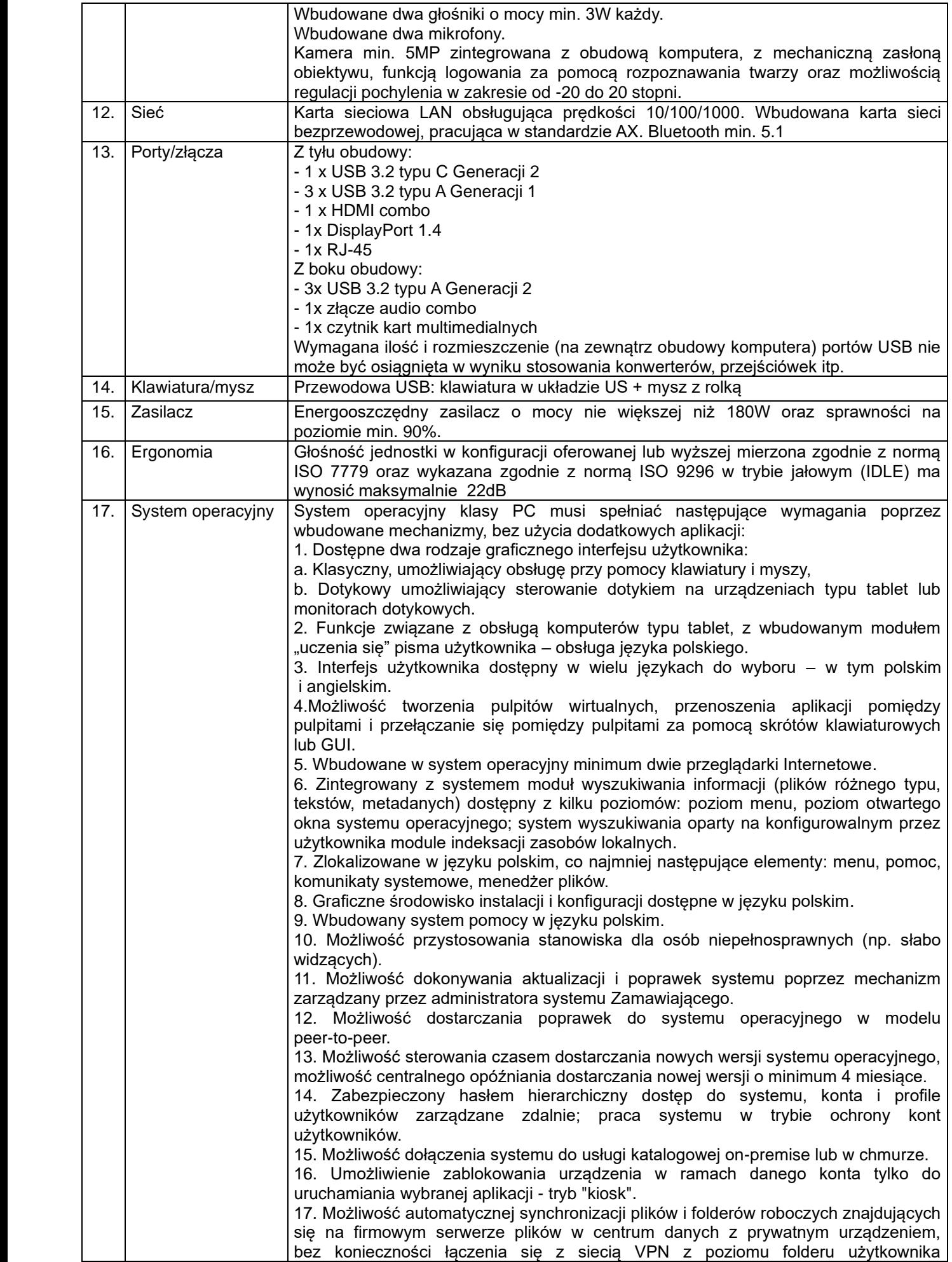

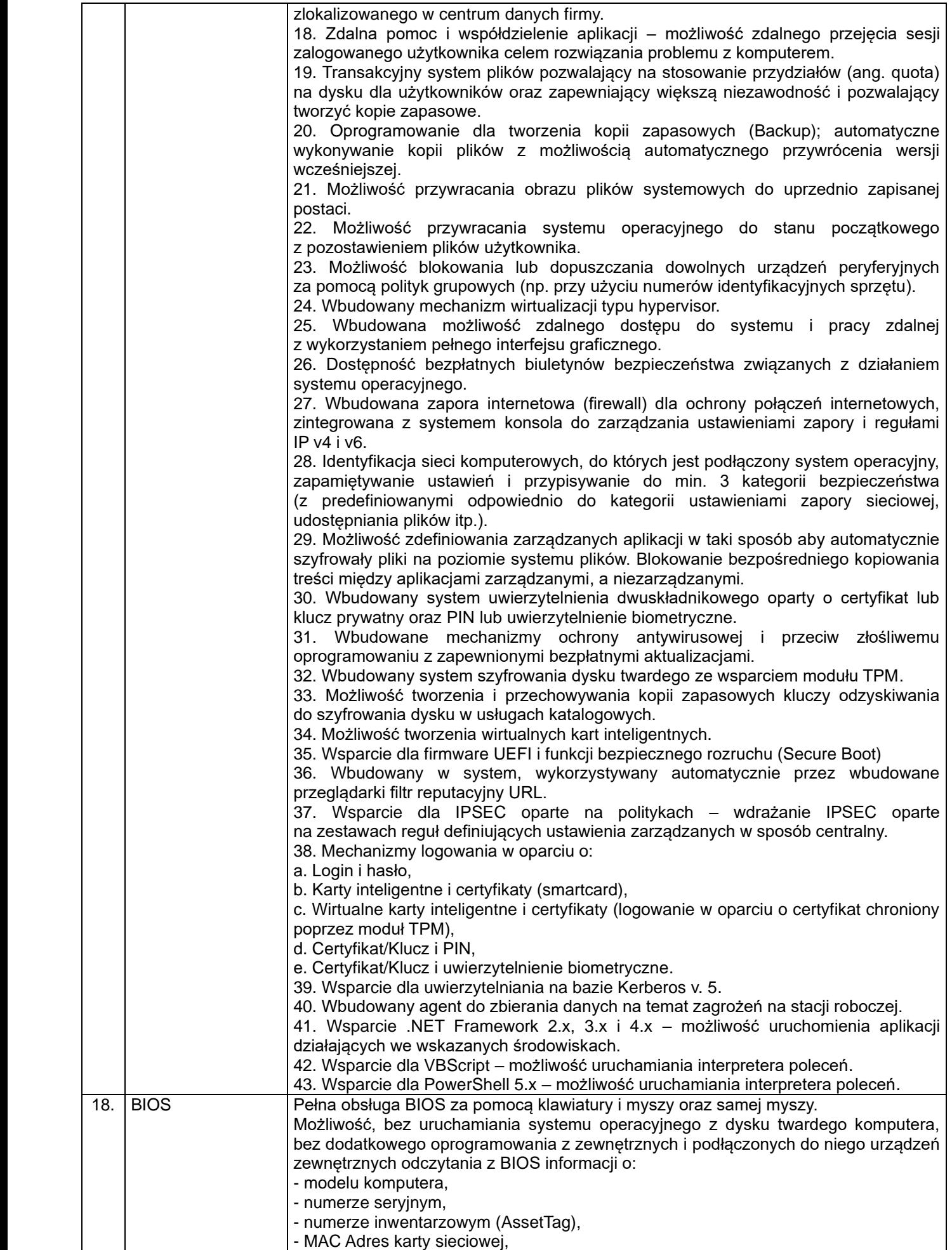

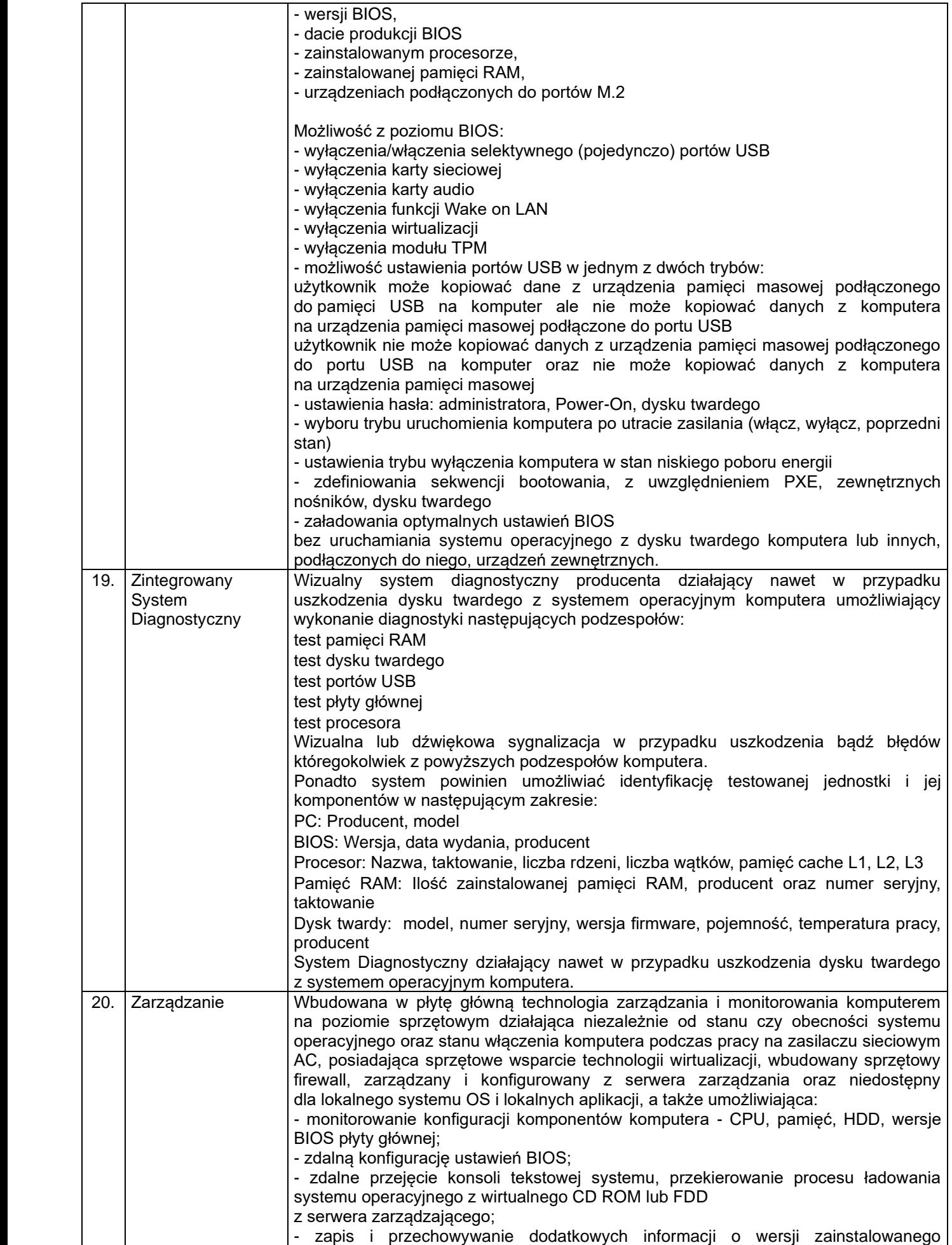

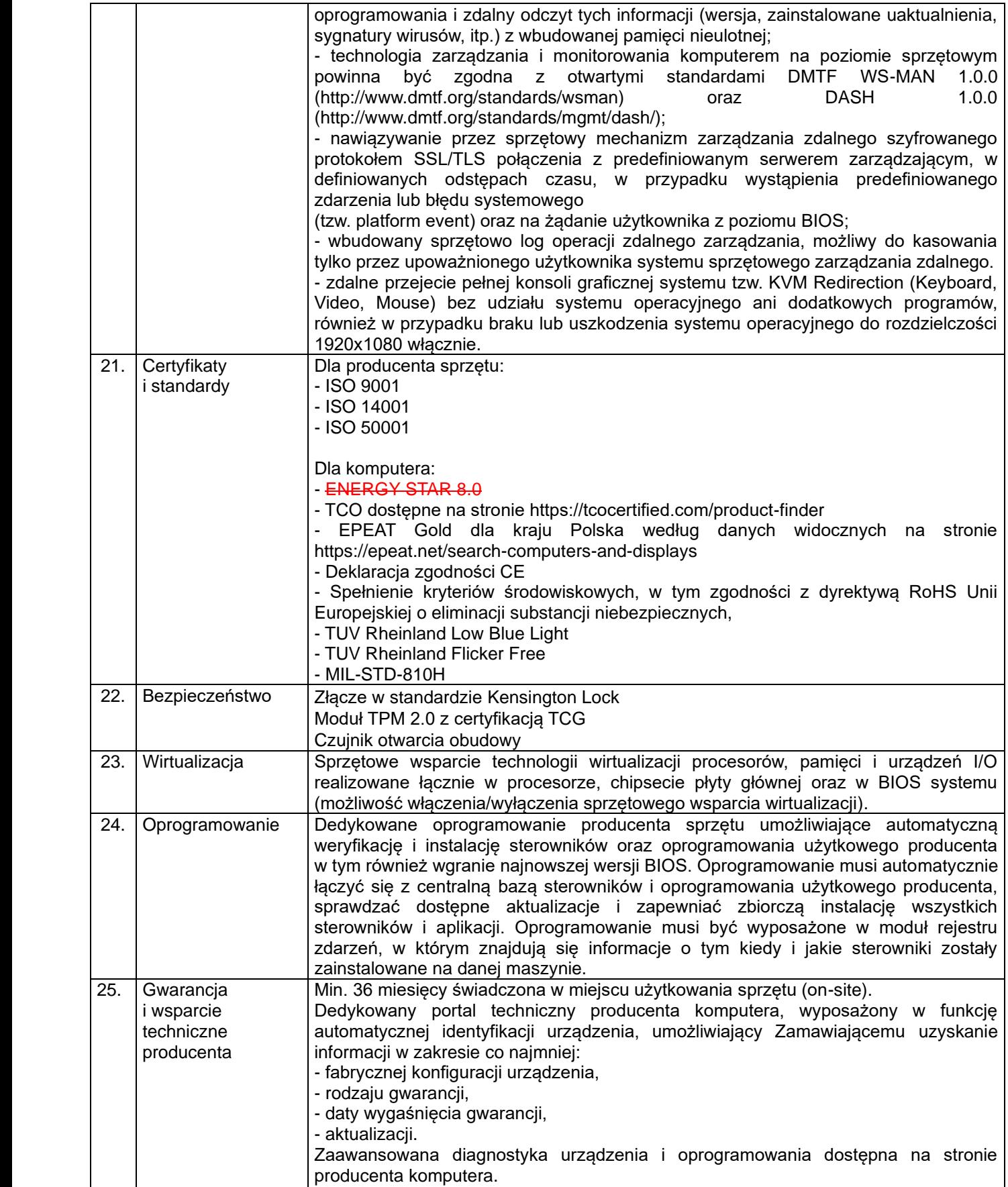

**2. Komputer Stacjonarny typ 2 – 16 szt.**

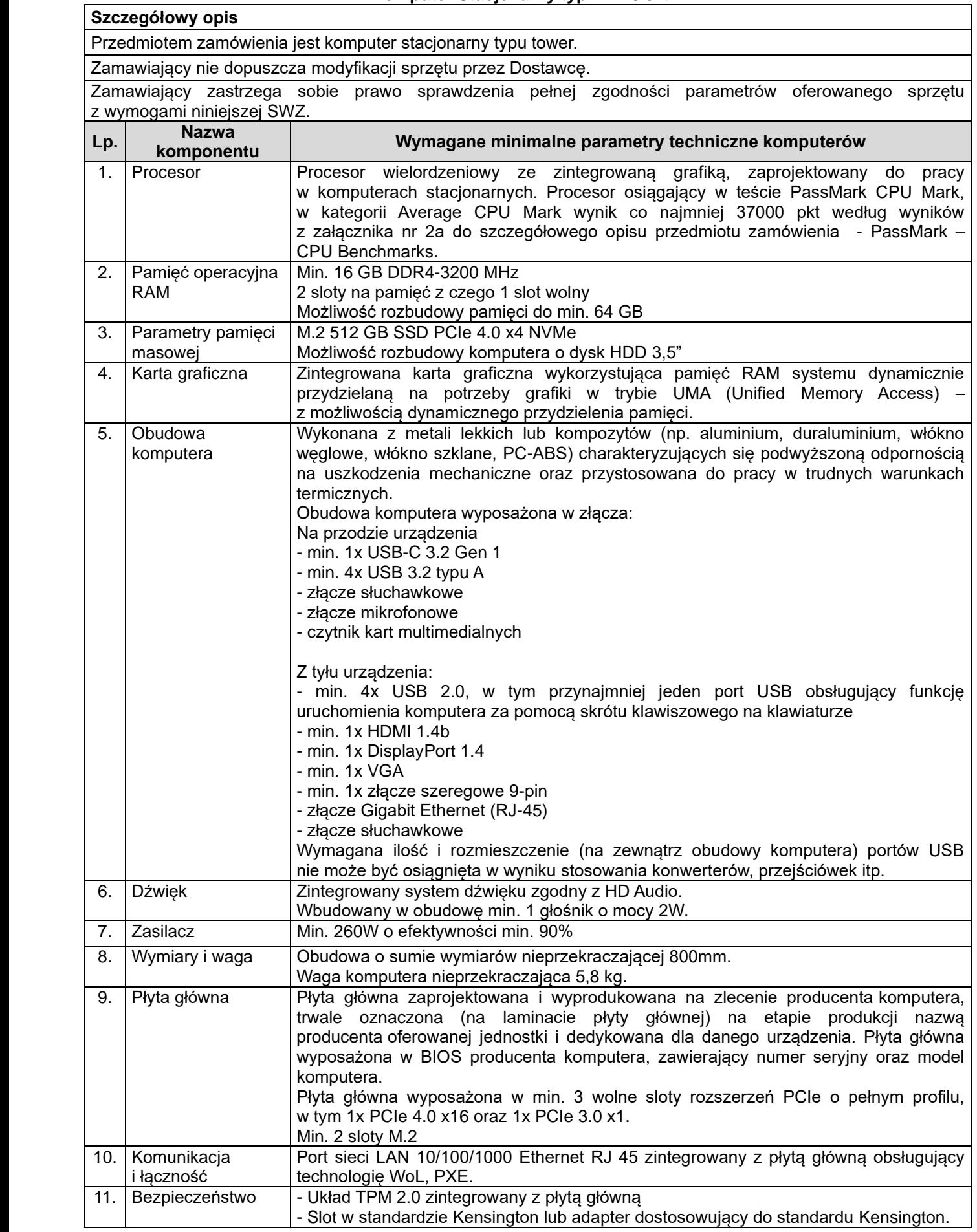

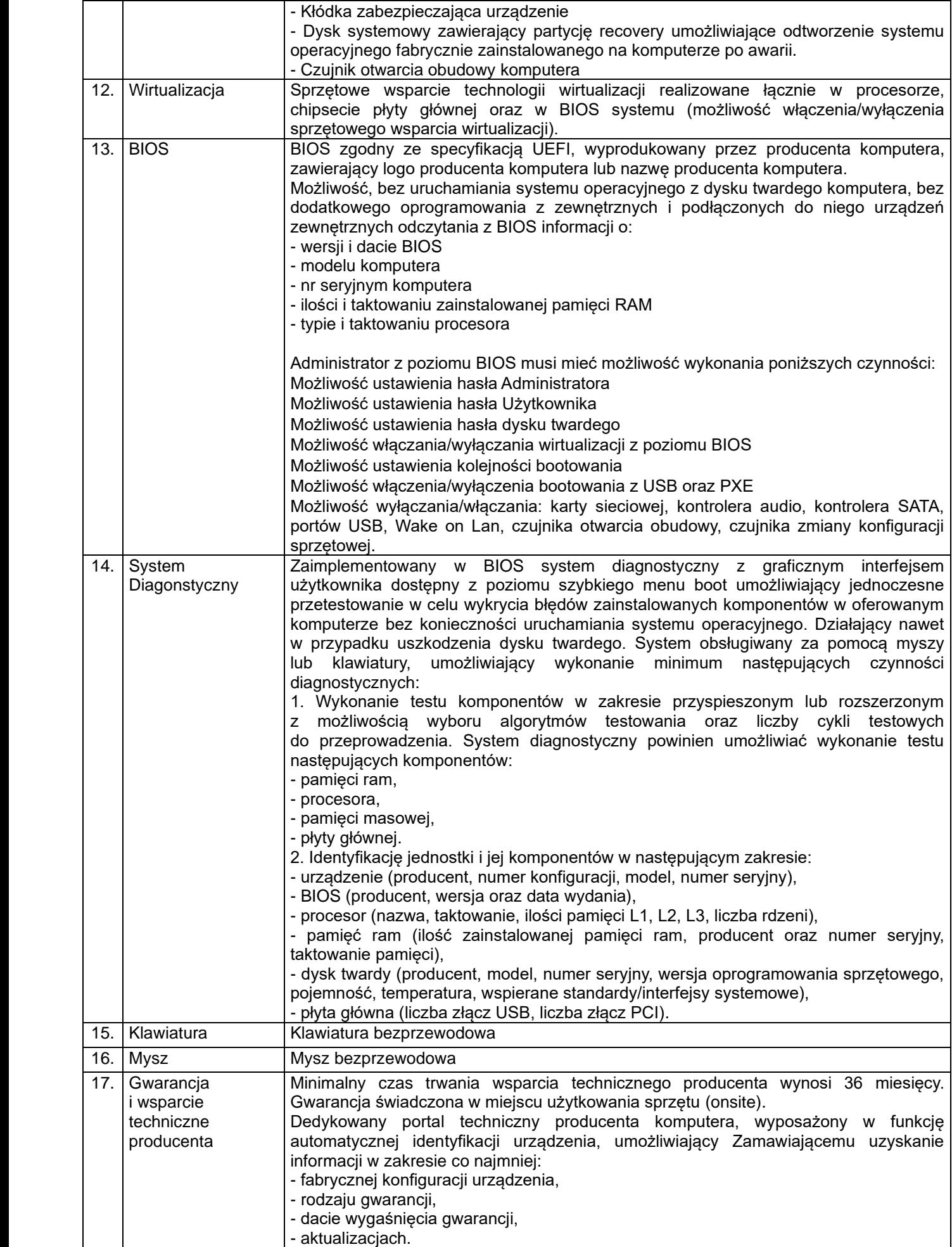

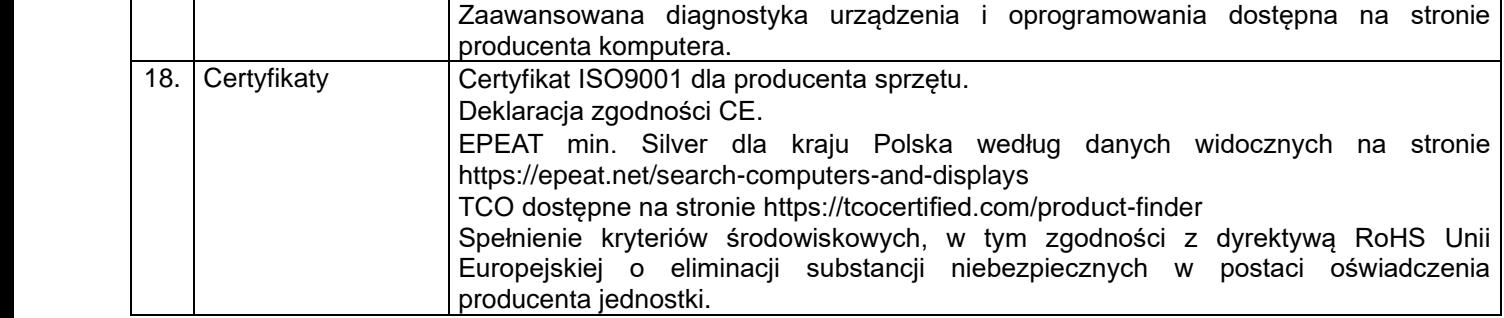

# **3. Komputer Stacjonarny typ 3 – 16 szt.**

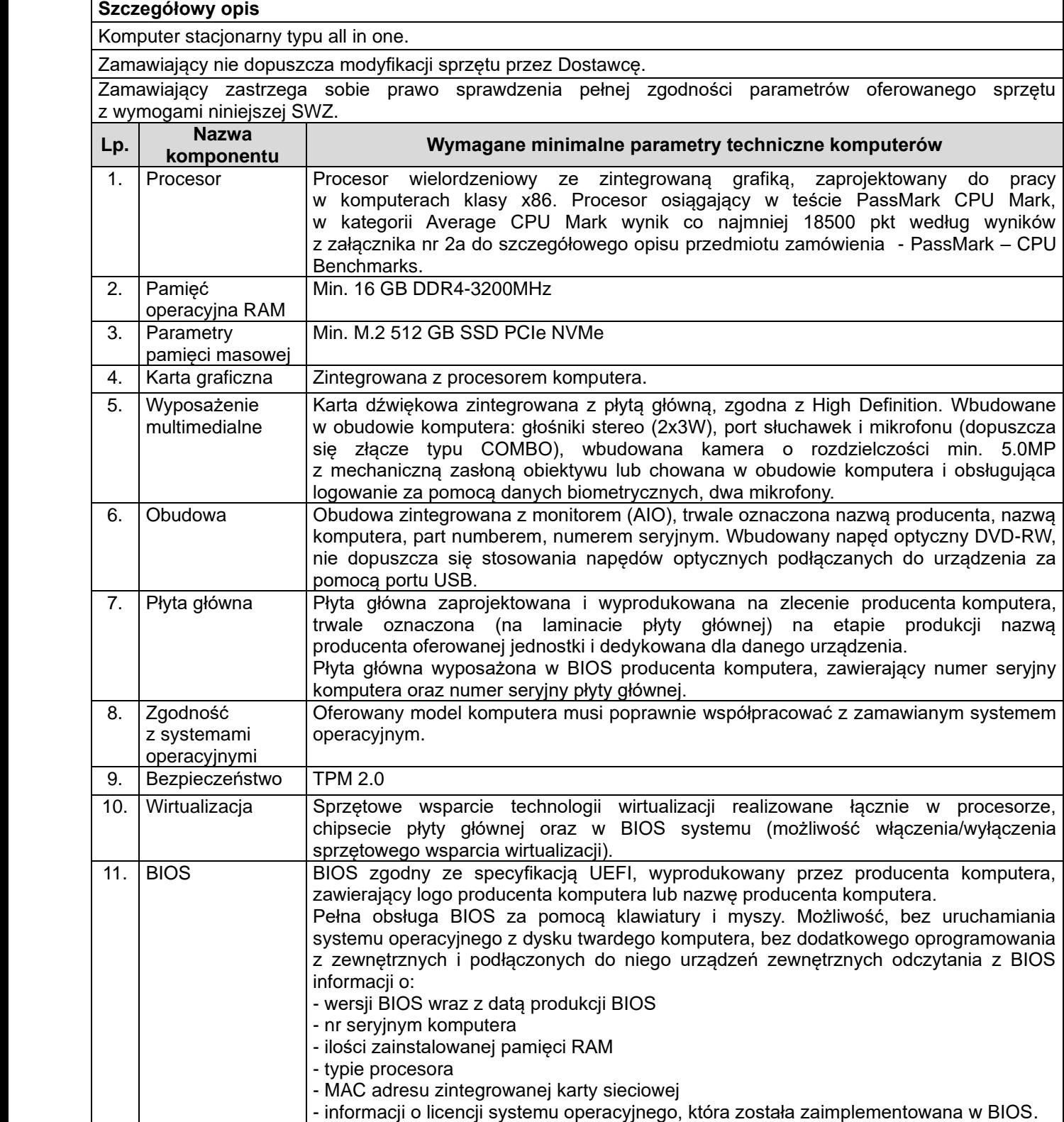

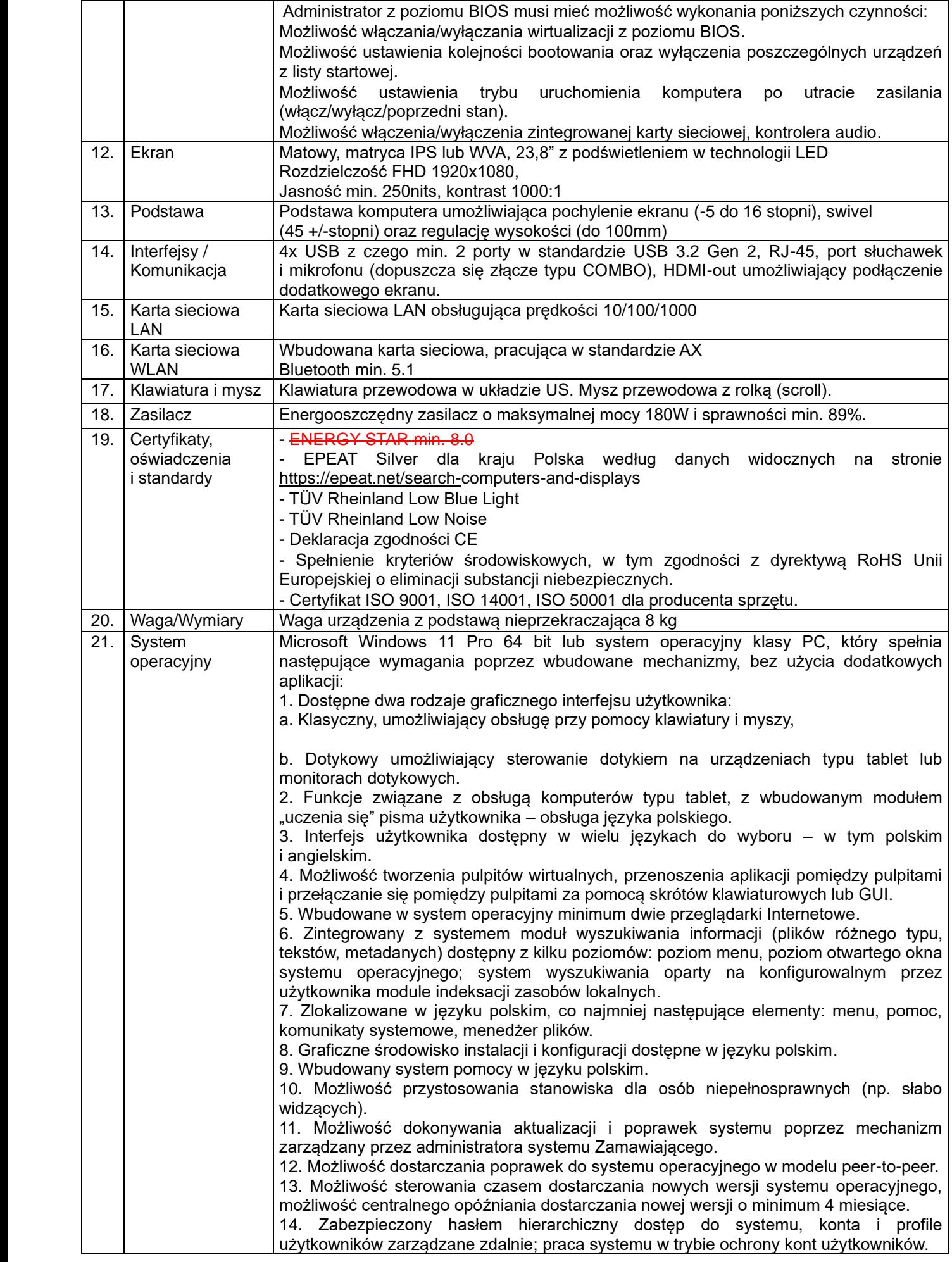

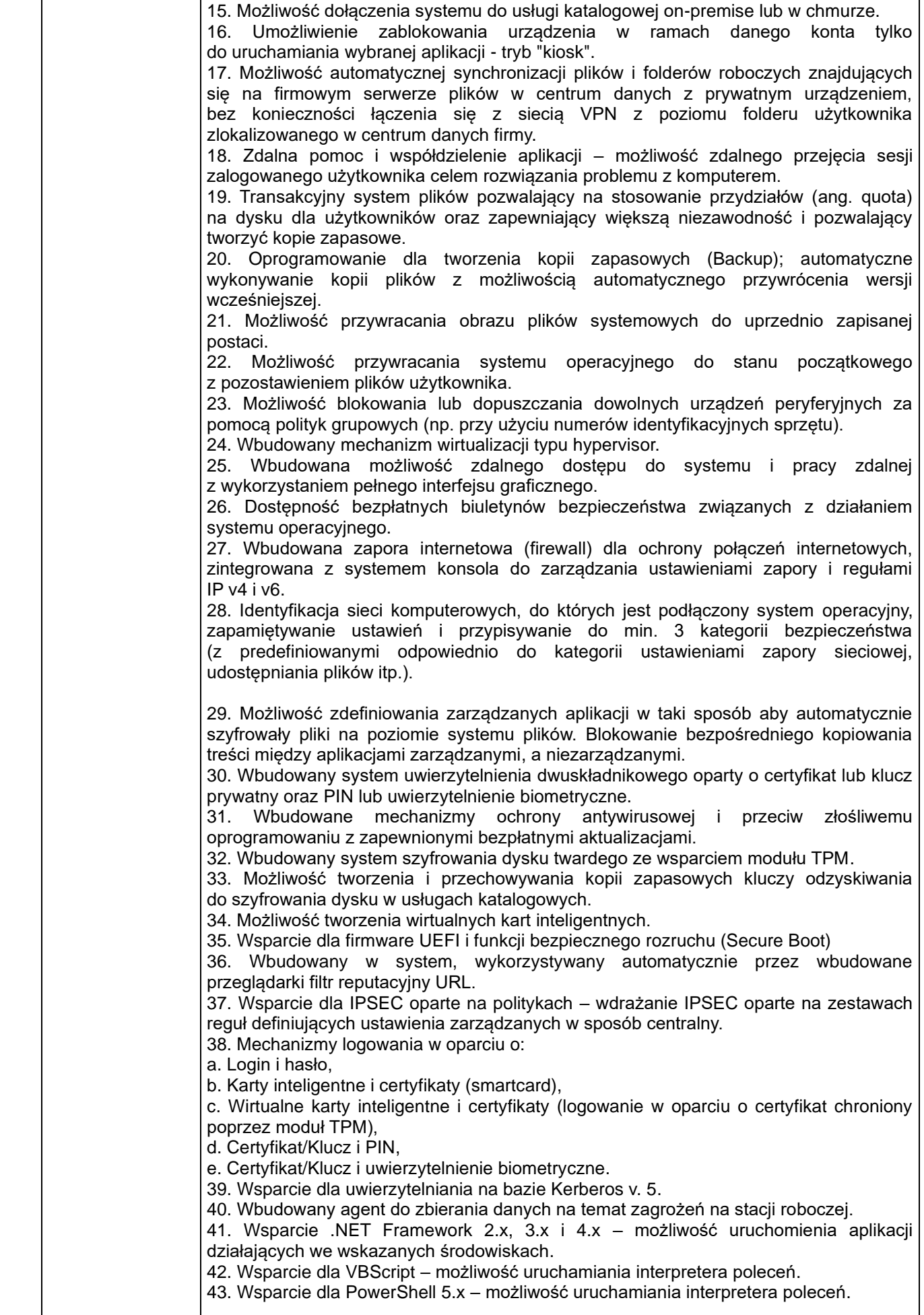

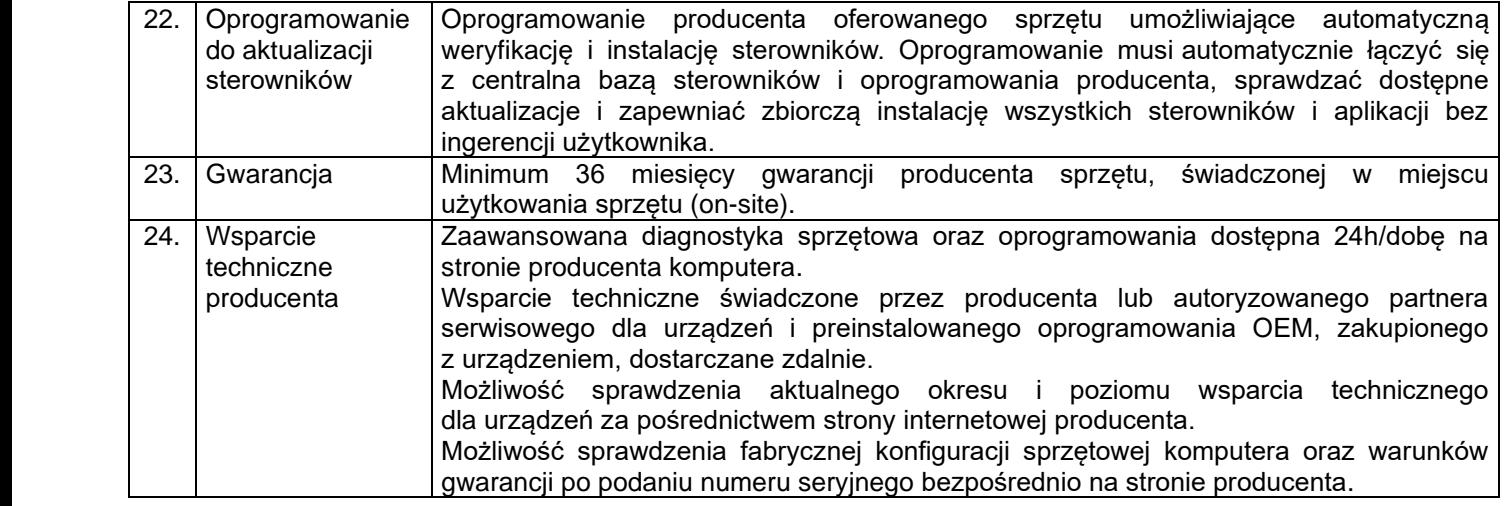

# **4. Komputer Stacjonarny typ 4 – 1 szt.**

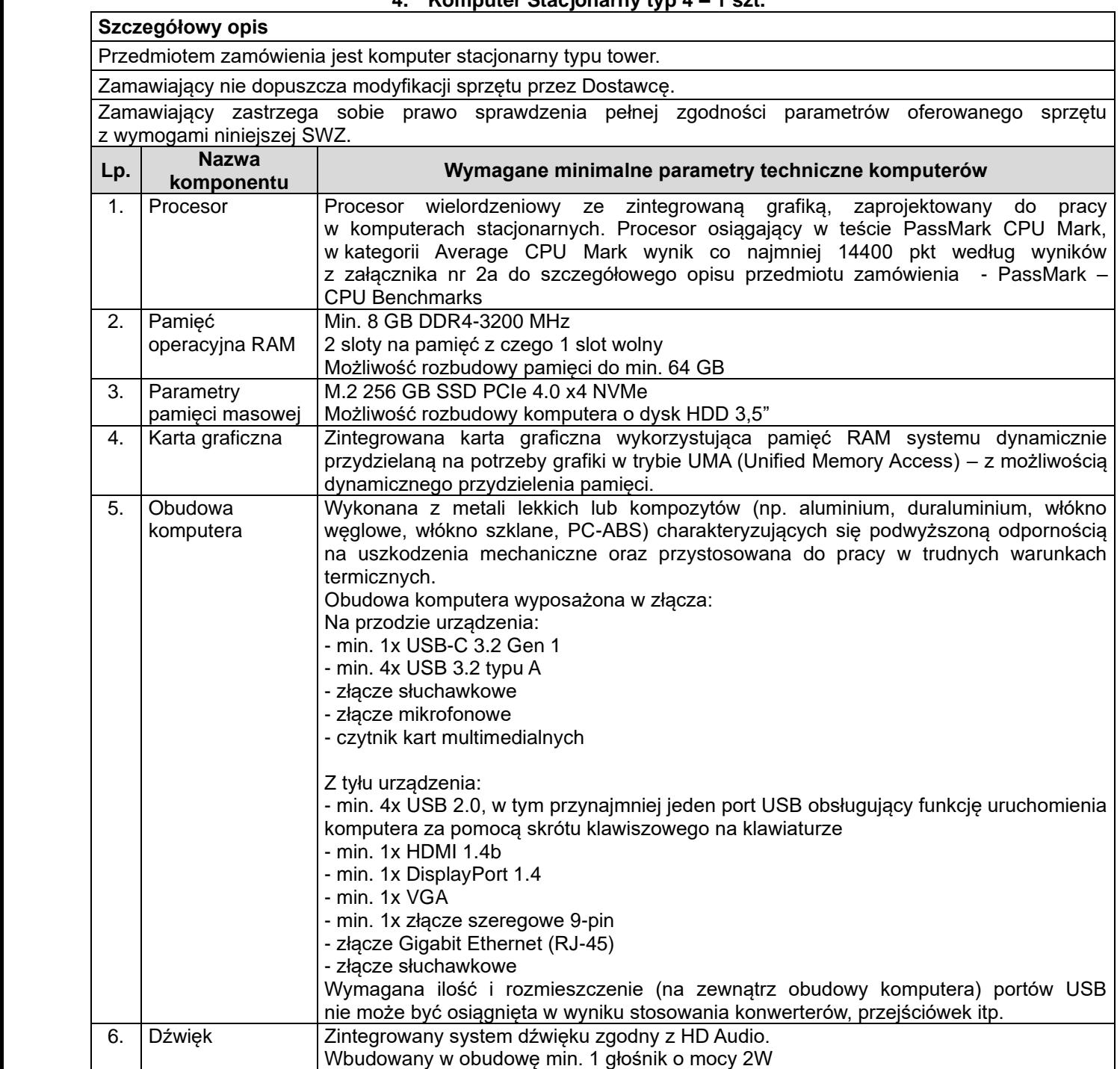

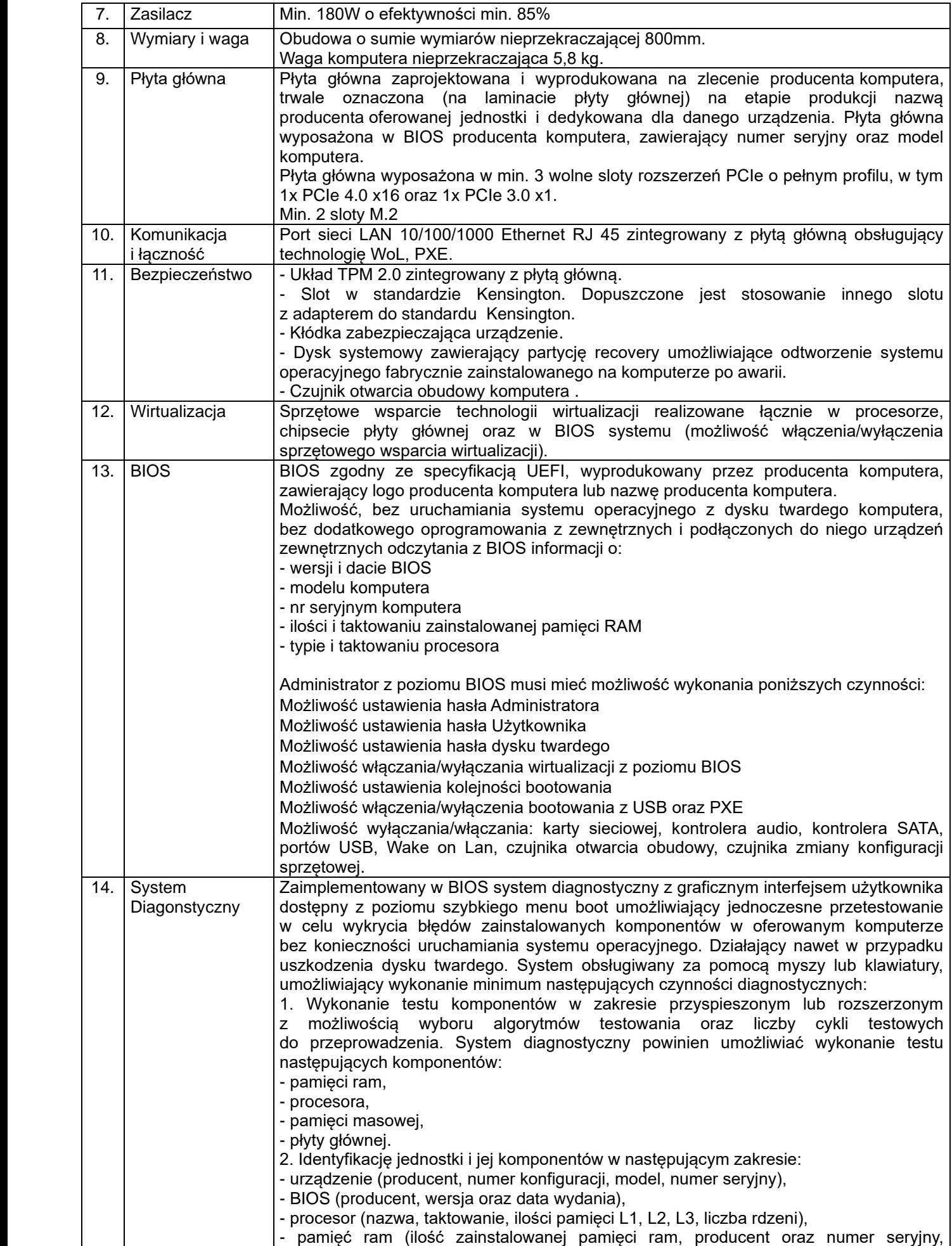

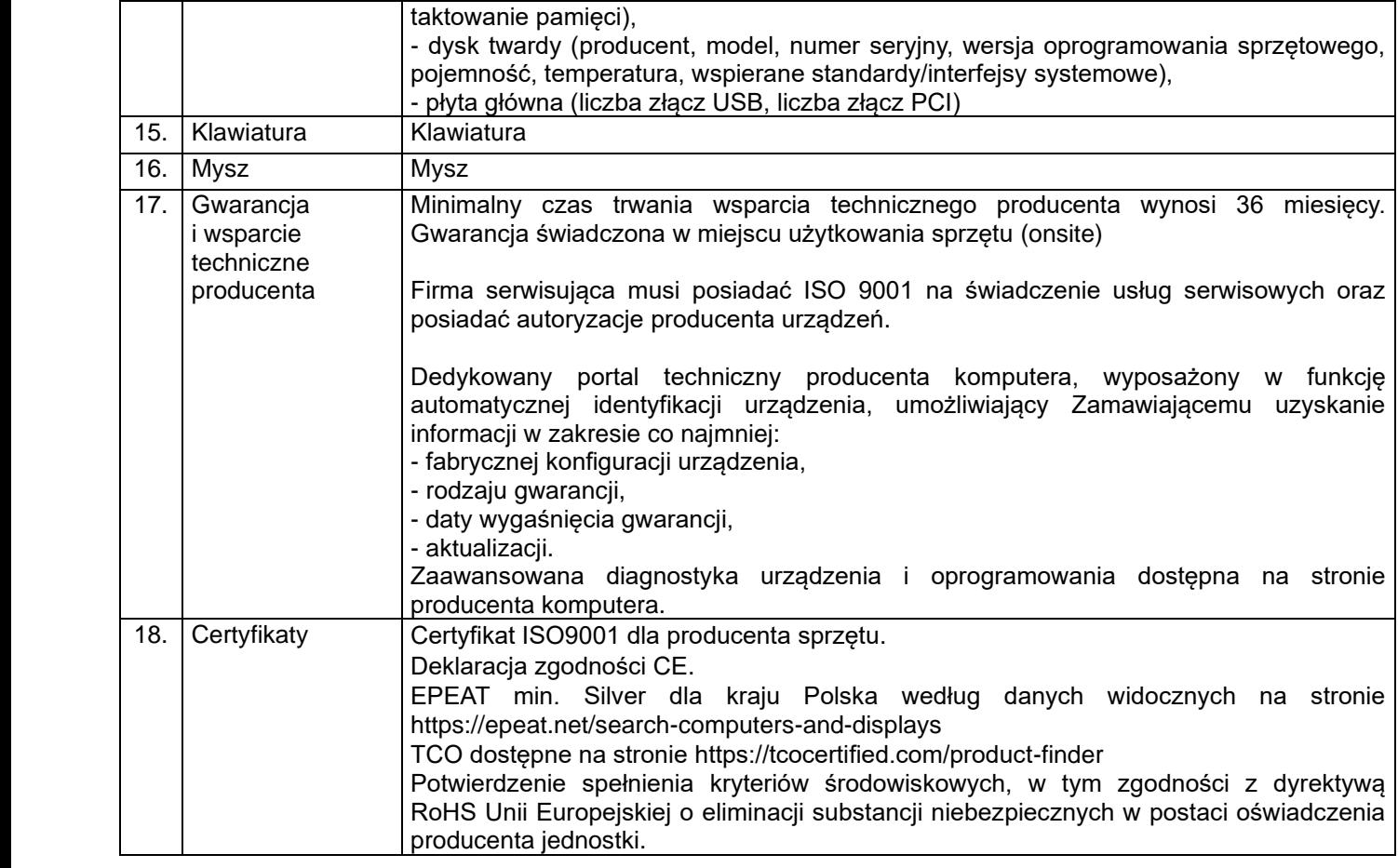

## **5. Monitor – 16 szt.**

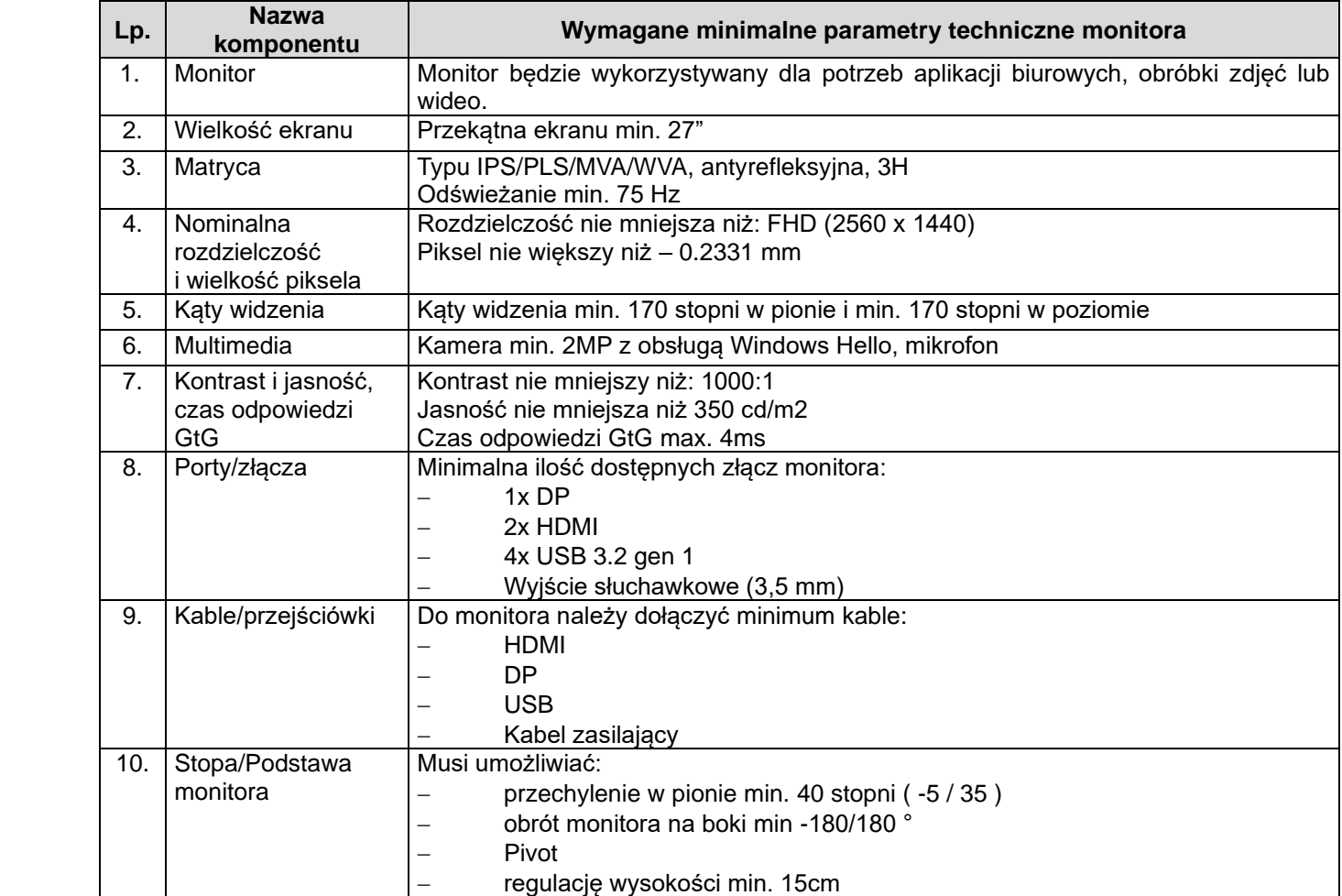

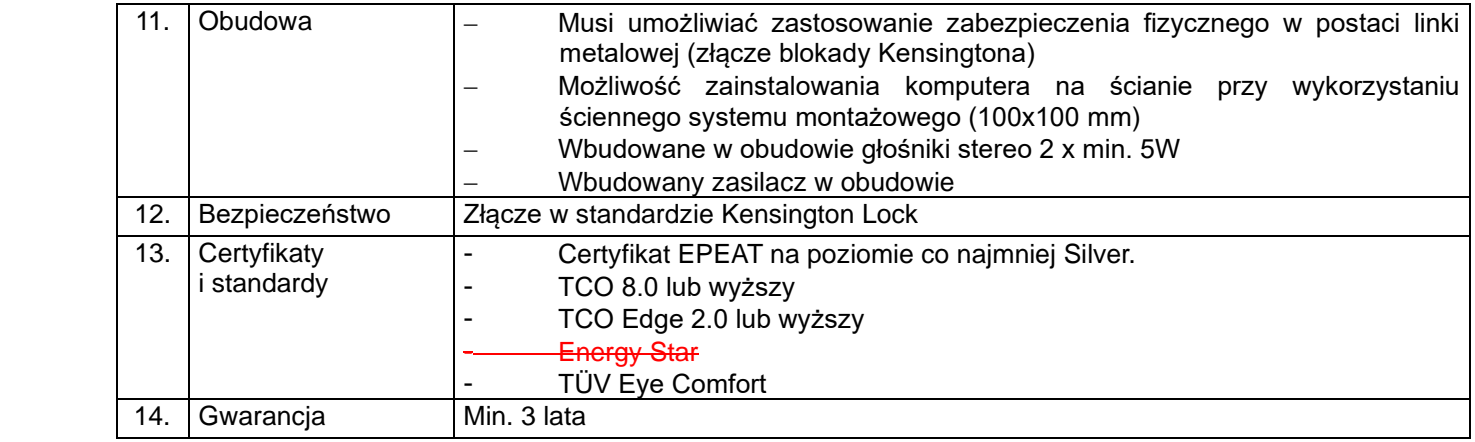

# **6. Komputer mobilny typ 1 – 5 szt.**

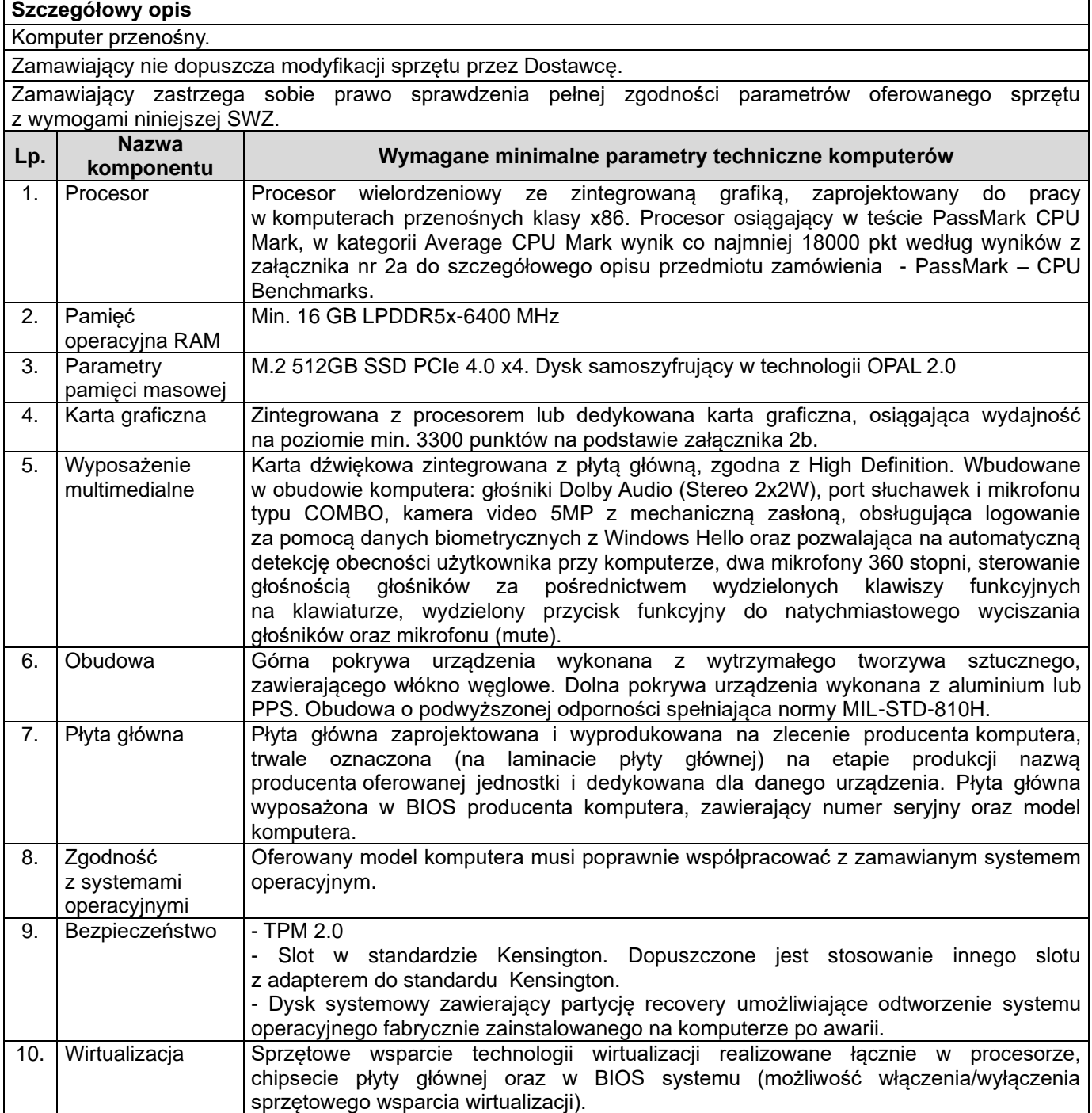

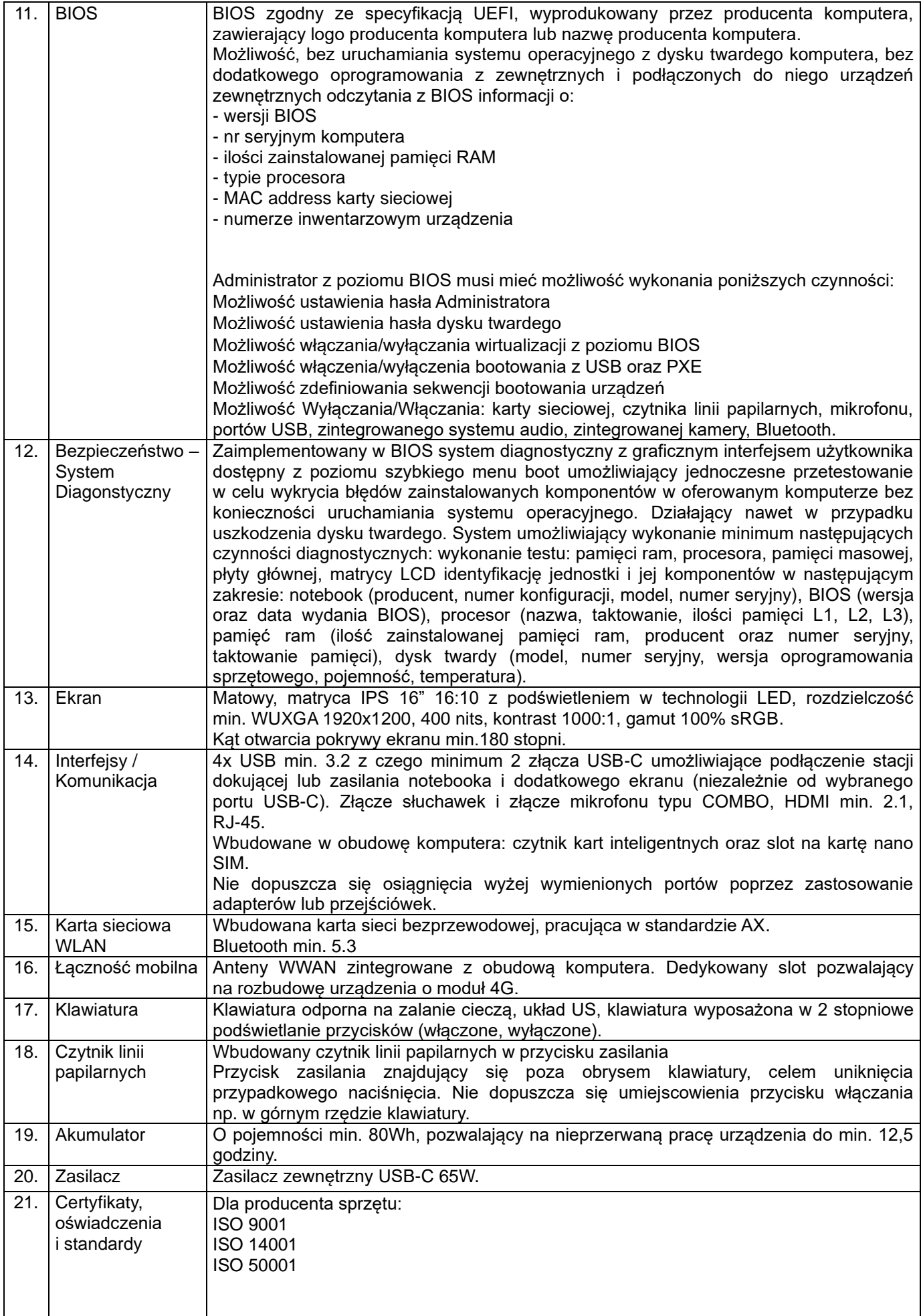

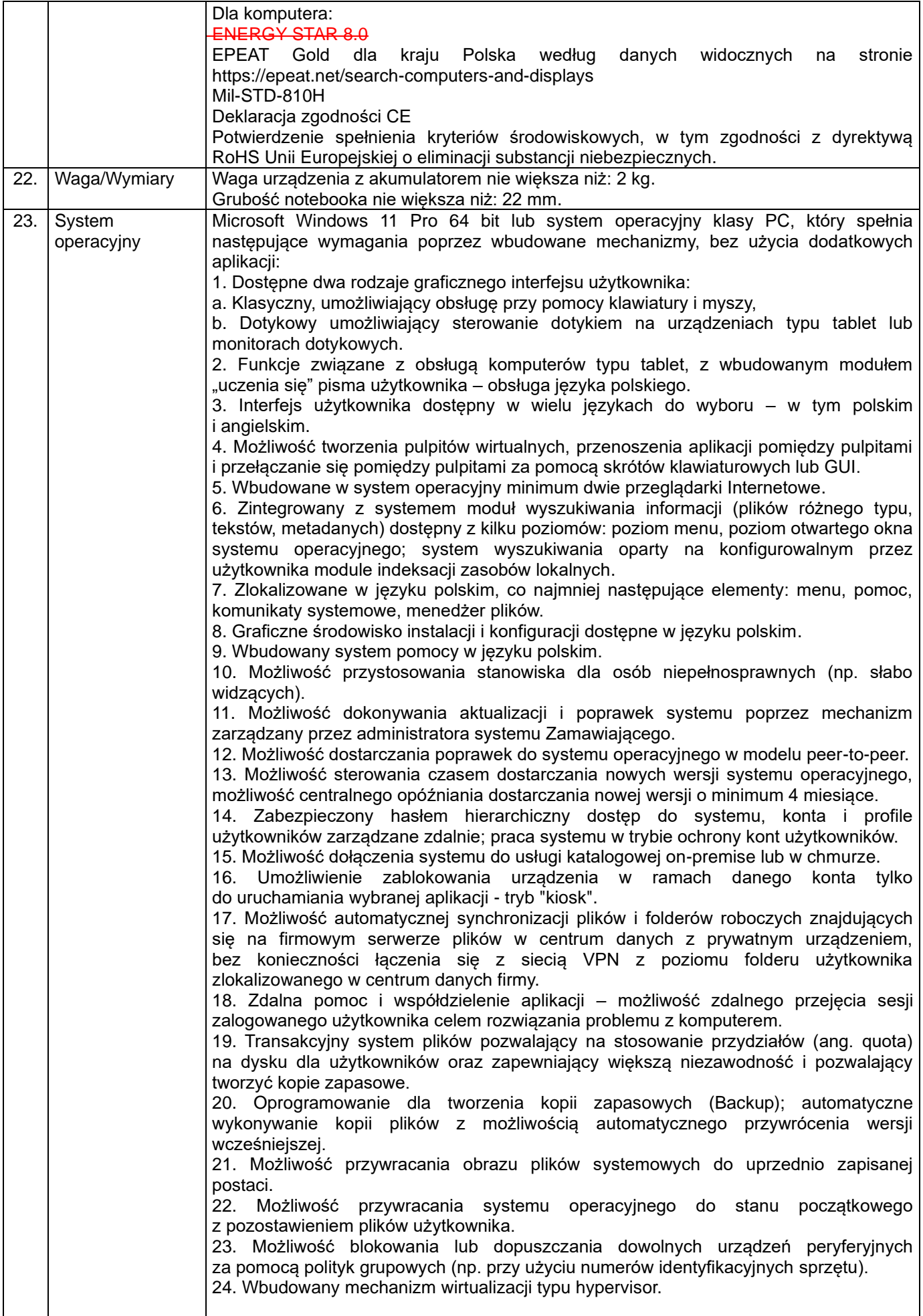

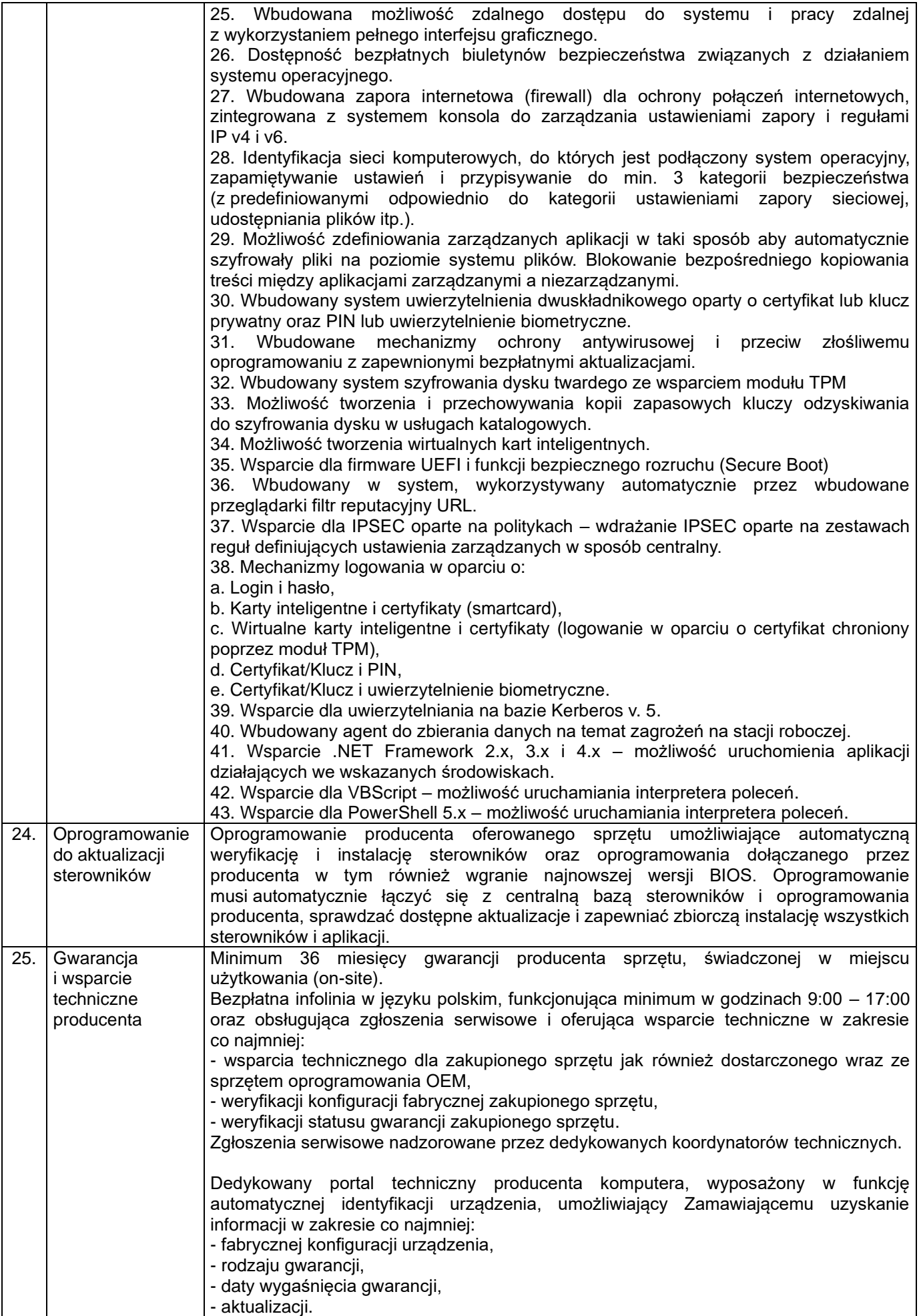

# **7. Komputer mobilny typ 2 – 6 szt.**

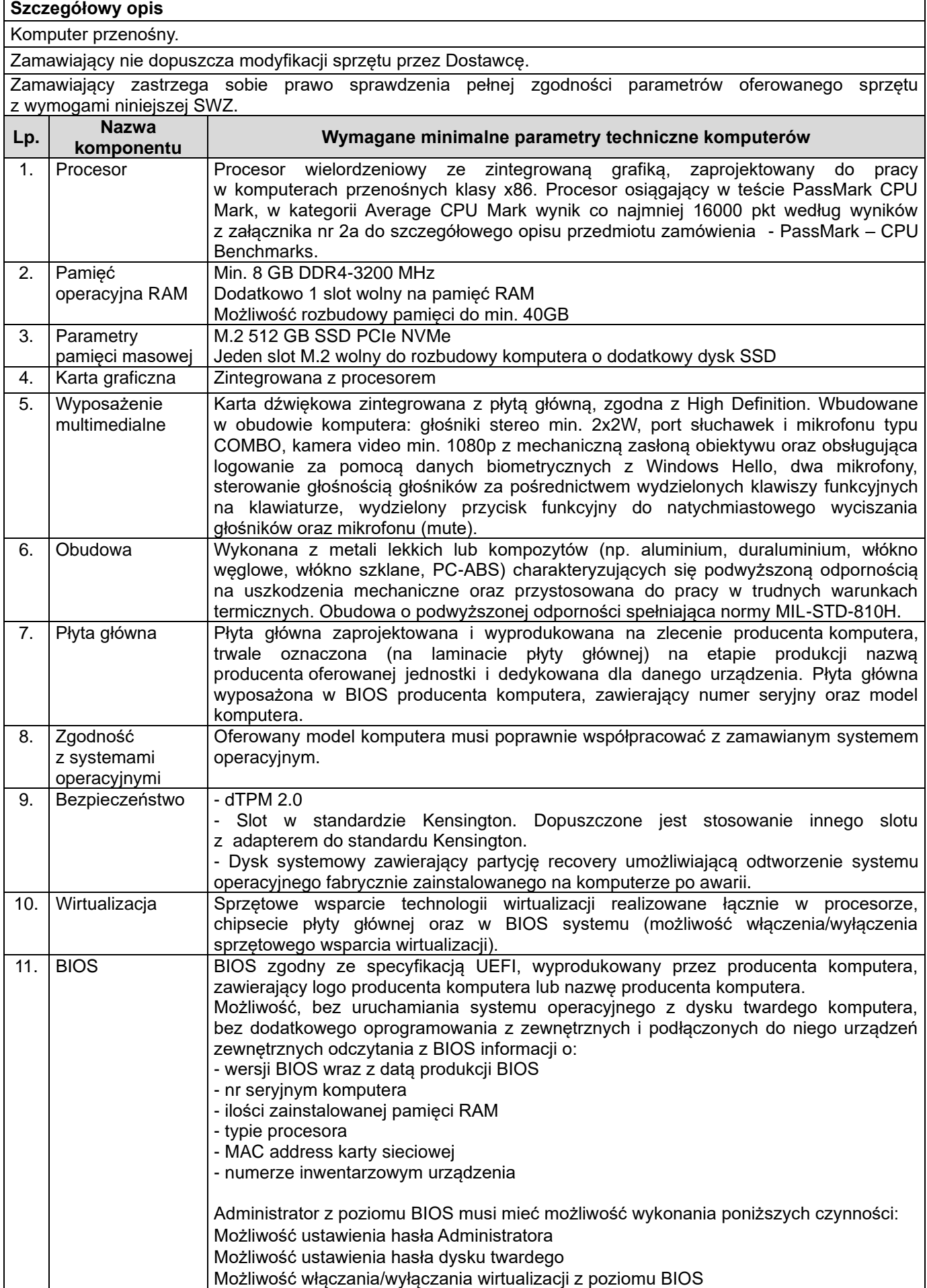

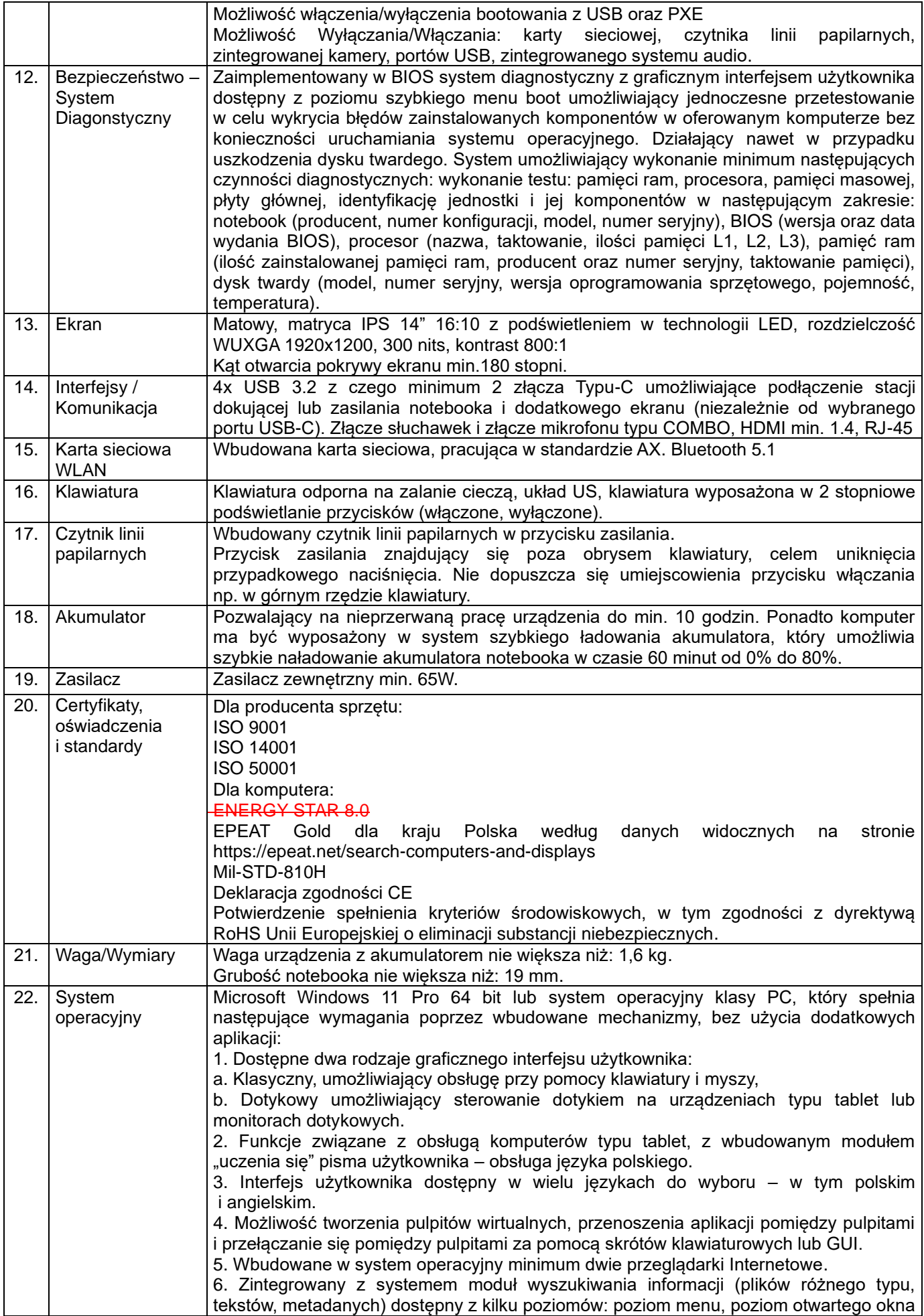

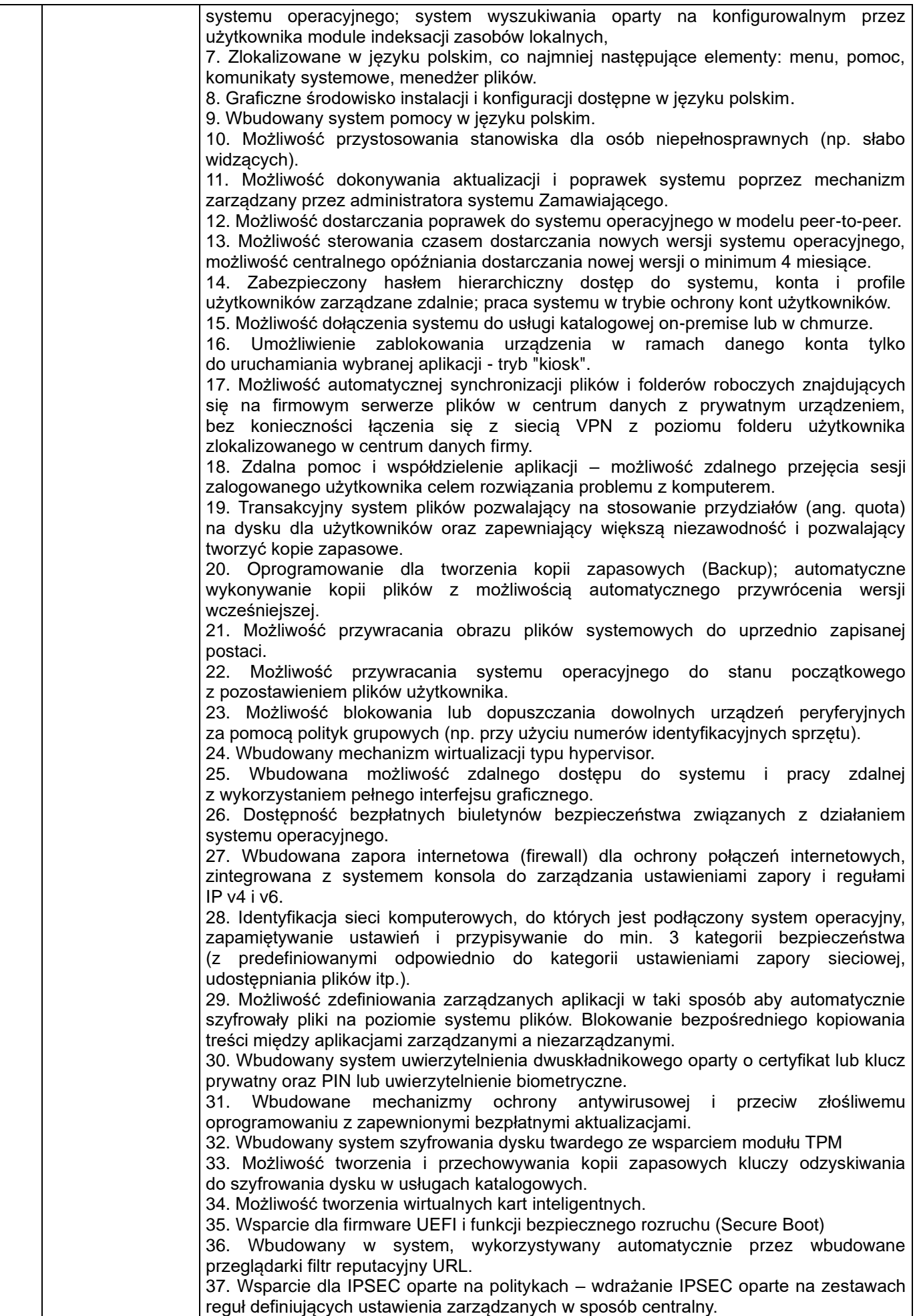

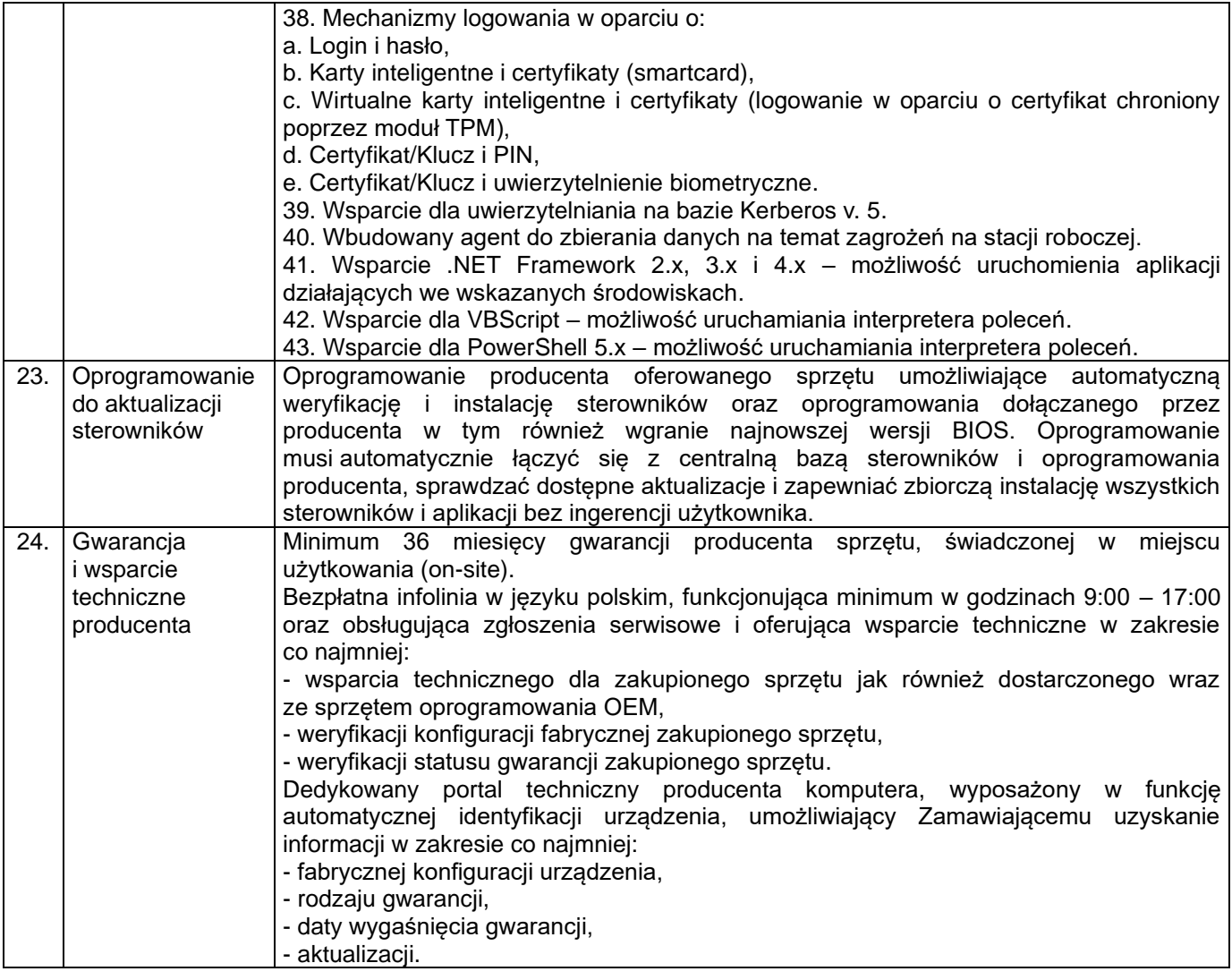

# **8. Komputer mobilny typ 3 – 2 szt.**

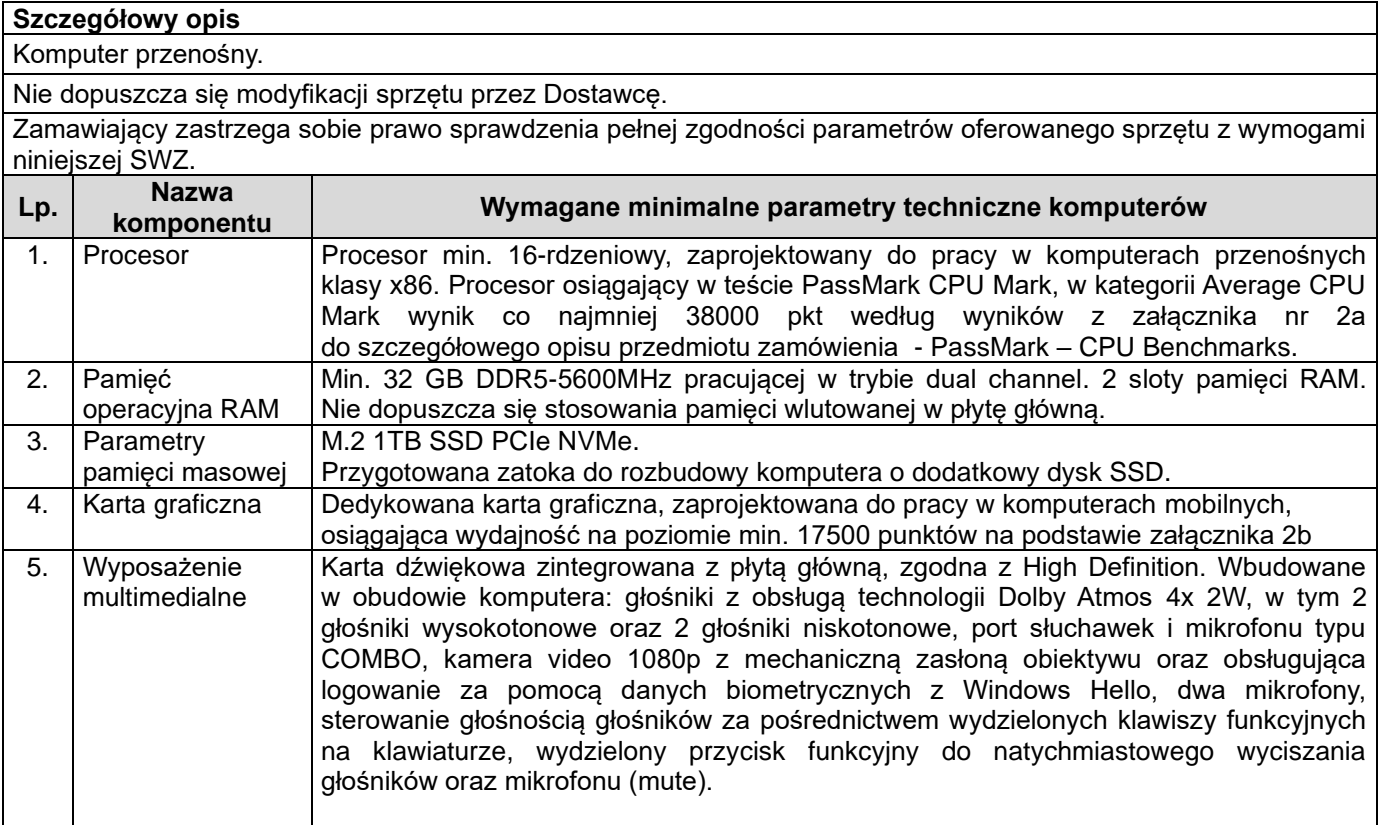

![](_page_21_Picture_289.jpeg)

![](_page_22_Picture_323.jpeg)

![](_page_23_Picture_261.jpeg)

![](_page_24_Picture_344.jpeg)

![](_page_24_Picture_345.jpeg)

### **9. Serwer – 1 szt.**

#### **10. Oprogramowanie do serwera – 1 licencja**

![](_page_25_Picture_218.jpeg)

![](_page_26_Picture_244.jpeg)

![](_page_26_Picture_245.jpeg)

![](_page_27_Picture_249.jpeg)

![](_page_28_Picture_262.jpeg)

![](_page_29_Picture_239.jpeg)

# **12. Monitor interaktywny typ II – 1 szt.**

![](_page_29_Picture_240.jpeg)

Slot na wewnętrzny komputer Open Pluggable Specification (OPS).

OPS w standardzie wymiaru: 180 mm x 119 mm x 30 mm.

Komputer OPS: procesor osiągający wydajność PassMark min. 10 000 pkt i umożliwiający wykonanie 8 wątków jednocześnie oraz obsługujący wirtualizację, układ graficzny obsługujący rozdzielczość 3840x2160@60Hz z obsługą DirectX min. 12 oraz OpenGL min. 4.5 , min. 8GB RAM, dysk SSD o pojemności min. 250GB, sieć przewodowa RJ45 (GBLAN), sieć bezprzewodowa min. 802.11n (min. dwie zewnętrzne anteny), Bluetooth, min. 4 złącza USB (w tym min. 2 w standardzie 3.0), dodatkowe wyjścia obrazu (niezależne od połączenia z monitorem): min. 1 x HDMI, min, 1 x USB-C, min. 1 wyjście audio i min. 1 wejście audio, głośność komputera OPS poniżej 40 dB. Komputer wyposażony w włącznik, przycisk RESET oraz diody LED informującą o statusie OPS oraz pracy dysku. Komputer musi posiadać gniazdo zabezpieczające w standardzie Kensington Lock.

Najnowszy stabilny system operacyjny Microsoft Windows 11 w wersji Pro (z obsługą domeny) lub Równoważny.

Opis równoważności:

9.

Ciężar dowodu wykazania równoważności spoczywa na Wykonawcy.

*Równoważność do systemu Microsoft Windows 11 PRO PL 64 bit oznacza, że musi spełniać następujące wymagania poprzez wbudowane mechanizmy, bez użycia dodatkowych aplikacji:* 

*1. Możliwość dokonywania aktualizacji i poprawek systemu przez Internet z możliwością wyboru instalowanych poprawek.*

*2. Możliwość dokonywania uaktualnień sterowników urządzeń przez Internet – witrynę producenta systemu.* 

*3. Darmowe aktualizacje w ramach wersji systemu operacyjnego przez Internet (niezbędne aktualizacje, poprawki, biuletyny bezpieczeństwa muszą być dostarczane bez dodatkowych opłat) – wymagane podanie nazwy strony serwera WWW.* 

*4. Internetowa aktualizacja zapewniona w języku polskim.* 

*5. Wbudowana zapora internetowa (firewall) dla ochrony połączeń internetowych; zintegrowana z systemem konsola do zarządzania ustawieniami zapory i regułami IP v4 i v6.* 

*6. Zlokalizowane w języku polskim, co najmniej następujące elementy: menu, odtwarzacz multimediów, pomoc, komunikaty systemowe.* 

*7. Wsparcie dla większości powszechnie używanych urządzeń peryferyjnych (drukarek, urządzeń sieciowych, standardów USB, Plug&Play, Wi-Fi).* 

*8. Funkcjonalność automatycznej zmiany domyślnej drukarki w zależności od sieci, do której podłączony jest komputer.* 

*9. Interfejs użytkownika działający w trybie graficznym z elementami 3D, zintegrowana z interfejsem użytkownika interaktywna część pulpitu służąca do uruchamiania aplikacji, które użytkownik może dowolnie wymieniać i pobrać ze strony producenta.* 

*10. Możliwość zdalnej automatycznej instalacji, konfiguracji, administrowania oraz aktualizowania systemu.* 

*11. Zabezpieczony hasłem hierarchiczny dostęp do systemu, konta i profile użytkowników zarządzane zdalnie; praca systemu w trybie ochrony kont użytkowników.* 

*12. Zintegrowany z systemem moduł wyszukiwania informacji (plików różnego typu) dostępny z kilku poziomów: poziom menu, poziom otwartego okna systemu operacyjnego; system wyszukiwania oparty na konfigurowalnym przez użytkownika module indeksacji zasobów lokalnych.* 

*13. Zintegrowane z systemem operacyjnym narzędzia zwalczające złośliwe oprogramowanie; aktualizacje dostępne u producenta nieodpłatnie bez ograniczeń czasowych.* 

*14. Funkcjonalność rozpoznawania mowy, pozwalająca na sterowanie komputerem głosowo, wraz z modułem "uczenia się" głosu użytkownika.* 

*15. Zintegrowany z systemem operacyjnym moduł synchronizacji komputera z urządzeniami zewnętrznymi.* 

*16. Wbudowany system pomocy w języku polskim.* 

*17. Możliwość przystosowania stanowiska dla osób niepełnosprawnych (np. słabo widzących).* 

*18. Możliwość zarządzania stacją roboczą poprzez polityki – przez politykę rozumiemy zestaw reguł definiujących lub ograniczających funkcjonalność systemu lub aplikacji.* 

*19. Wdrażanie IPSEC oparte na politykach – wdrażanie IPSEC oparte na zestawach reguł definiujących ustawienia zarządzanych w sposób centralny.* 

*20. Automatyczne występowanie i używanie (wystawianie) certyfikatów PKI X.509;* 

*21. Wsparcie dla logowania przy pomocy smartcard.* 

*22. Rozbudowane polityki bezpieczeństwa – polityki dla systemu operacyjnego i dla wskazanych aplikacji.*

*23. System posiada narzędzia służące do administracji, do wykonywania kopii zapasowych polityk i ich odtwarzania oraz generowania raportów z ustawień polityk.* 

*24. Wsparcie dla Java i .NET Framework 2.0, 3.0 i 4.x – możliwość uruchomienia aplikacji działających we wskazanych środowiskach.* 

*25. Wsparcie dla Jscript i VBScript – możliwość uruchamiania interpretera poleceń.*

![](_page_31_Picture_231.jpeg)

![](_page_32_Picture_266.jpeg)

![](_page_33_Picture_219.jpeg)

### **13. Pakiet biurowy – 21 szt. Lp. Wymagane minimalne parametry techniczne**

![](_page_34_Picture_270.jpeg)

35

![](_page_35_Picture_300.jpeg)

![](_page_35_Picture_301.jpeg)

![](_page_35_Picture_302.jpeg)

![](_page_35_Picture_303.jpeg)

![](_page_36_Picture_295.jpeg)

![](_page_36_Picture_296.jpeg)

# **17. Urządzenie wielofunkcyjne typ III – 8 szt.**

![](_page_36_Picture_297.jpeg)

![](_page_37_Picture_395.jpeg)

![](_page_37_Picture_396.jpeg)

### **19. Drukarka termosublimacyjna – 1 szt.**

![](_page_37_Picture_397.jpeg)

![](_page_37_Picture_398.jpeg)

# **20. Przełącznik – 1 szt.**

![](_page_38_Picture_331.jpeg)

![](_page_39_Picture_316.jpeg)

![](_page_40_Picture_327.jpeg)

### **21. Komputer mobilny typ IV – 1 szt.**

**Szczegółowy opis – wymagania minimalne** Zamawiający nie dopuszcza modyfikacji sprzętu przez Dostawcę (np. modyfikacji lub wymiany jakiegokolwiek komponentu sprzętowego, wymagany system operacyjny musi być fabrycznie preinstalowany na etapie produkcji komputera).

![](_page_40_Picture_328.jpeg)

![](_page_41_Picture_338.jpeg)

### **22. Mini komputer - 2 szt.**

#### **Szczegółowy opis – wymagania minimalne** Zamawiający nie dopuszcza modyfikacji sprzętu przez Dostawcę (np. modyfikacji lub wymiany jakiegokolwiek komponentu sprzętowego, wymagany system operacyjny musi być fabrycznie preinstalowany na etapie produkcji komputera

![](_page_41_Picture_339.jpeg)

### **23. Tablet typ I – 1 szt.**

![](_page_41_Picture_340.jpeg)

![](_page_42_Picture_353.jpeg)

## **24. Tablet typ II – 3 szt.**

![](_page_42_Picture_354.jpeg)

![](_page_43_Picture_322.jpeg)

# **25. Kopiarka kolorowa – 1 szt.**

![](_page_43_Picture_323.jpeg)

![](_page_43_Picture_324.jpeg)

# **26. Ploter – 1 szt.**

![](_page_44_Picture_281.jpeg)

### **27. Zewnętrzna nagrywarka DVD-RW – 5 szt.**

![](_page_44_Picture_282.jpeg)

## **28. Zestaw klawiatura i mysz – 16 kompletów.**

![](_page_44_Picture_283.jpeg)

![](_page_44_Picture_284.jpeg)

![](_page_44_Picture_285.jpeg)